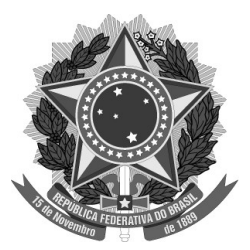

## **MINISTÉRIO PÚBLICO FEDERAL PROCURADORIA DA REPÚBLICA NO ESTADO DO TOCANTINS**

## **PORTARIA Nº 17, DE 20 DE FEVEREIRO DE 2015.**

**O PROCURADOR-CHEFE DA PROCURADORIA DA REPÚBLICA NO ESTADO DO TOCANTINS**, no uso das atribuições que lhe foram conferidas pelo Regimento Interno do MPF, aprovado pela [Portaria PGR/MPF 591, de 20 de](http://bibliotecadigital.mpf.mp.br/bdmpf/bitstream/handle/123456789/40741/PORTARIA%20PGR%20N%C2%BA%20591%2020%20DE%20NOVEMBRO%20DE%202008.pdf?sequence=13&isAllowed=y)  [novembro de 2008,](http://bibliotecadigital.mpf.mp.br/bdmpf/bitstream/handle/123456789/40741/PORTARIA%20PGR%20N%C2%BA%20591%2020%20DE%20NOVEMBRO%20DE%202008.pdf?sequence=13&isAllowed=y) alterada pela [Portaria PRG/MPF nº 727, de 22 de](http://bibliotecadigital.mpf.mp.br/bdmpf/bitstream/handle/123456789/51922/PORTARIA%20PGR%20N%C2%BA%20727-2011.pdf?sequence=1&isAllowed=y)  [dezembro de](http://bibliotecadigital.mpf.mp.br/bdmpf/bitstream/handle/123456789/51922/PORTARIA%20PGR%20N%C2%BA%20727-2011.pdf?sequence=1&isAllowed=y) 2011,

## RESOLVE:

Art.1º – **DISPENSAR** o servidor **MARCELO DA MATA LIMA,** ocupante do cargo de Técnico do MPU/Apoio Técnico-Administrativo/Administração, matrícula nº 25098, do encargo de substituto eventual da Função de Confiança de Chefe do Setor de Estágio, FC-1, da Procuradoria da República no Tocantins.

Art.2º – **DESIGNAR** o servidor **CARLOS PHILIPPE NASCIMENTO MAIA,** ocupante do cargo de Técnico do MPU/Apoio Técnico-Administrativo/Administração, matrícula 23245, para exercer o encargo de substituto eventual da Função de Confiança de Chefe do Setor de Estágio – FC-1, da Procuradoria da República no Tocantins.

Art.3º – Esta portaria entra em vigor na data de sua publicação.

Dê-se ciência. Publique-se.

## **JOÃO GABRIEL MORAIS DE QUEIROZ**

[Publicado no DMPF-e Administrativo de 25/02/2015, nº36, p.23](http://bibliotecadigital.mpf.mp.br/bdmpf/bitstream/handle/123456789/71002/DMPF-ADMINISTRATIVO-2015-02-23_035.pdf?sequence=2&isAllowed=y)

**PR-TO-00002158/2015**